# **Tests of hypotheses**

- 
- Confidence interval: Form an interval (on the basis of data) of plausible values for a population parameter.

Test of hypothesis: Answer a yes or no question regarding a population parameter.

Examples:

- $\longrightarrow$  Do the two strains have the same average response?
- $\longrightarrow$  Is the concentration of substance X in the water supply above the safe limit?
- Does the treatment have an effect?

## **Example**

We have a quantitative assay for the concentration of antibodies against a certain virus in blood from a mouse.

We apply our assay to a set of ten mice before and after the injection of a vaccine. (This is called a "paired" experiment.)

Let *X*<sup>i</sup> denote the differences between the measurements ("after" minus "before") for mouse i.

We imagine that the *X*<sup>i</sup> are independent and identically distributed Normal $(\mu, \sigma)$ .

 $\rightarrow$  Does the vaccine have an effect? In other words: Is  $\mu \neq 0$ ?

### **The data**

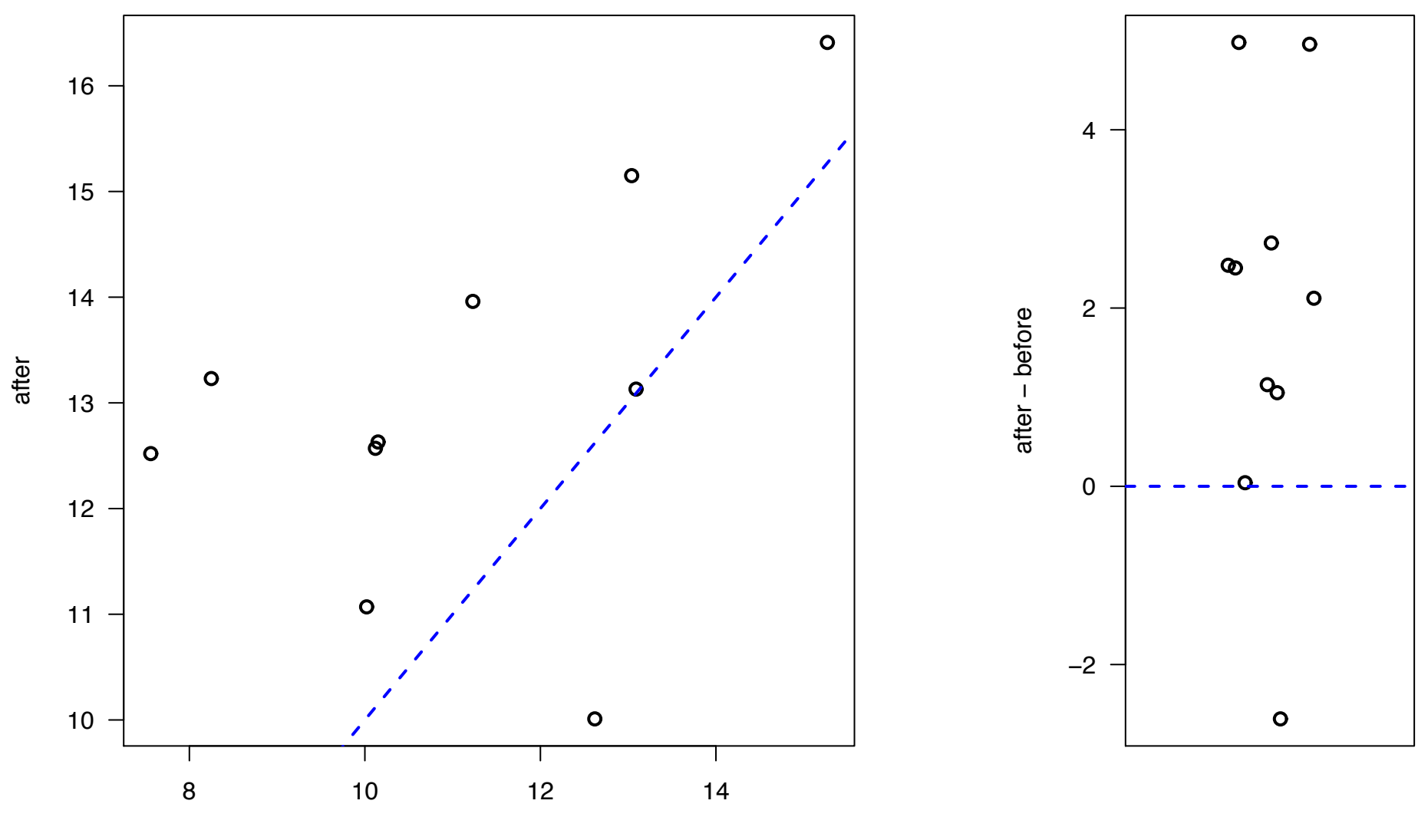

before

# **Hypothesis testing**

We consider two hypotheses:

Null hypothesis, H<sub>0</sub>:  $\mu = 0$  Alternative hypothesis, H<sub>a</sub>:  $\mu \neq 0$ 

Type I error: Reject  $H_0$  when it is true (false positive) Type II error: Fail to reject  $H_0$  when it is false (false negative)

We set things up so that a Type I error is a worse error (and so that we are seeking to prove the alternative hypothesis). We want to control the rate (the significance level,  $\alpha$ ) of such errors.

- −→ Test statistic: T = (*X* − 0)/(*S*/ √ 10)
- → We reject  $H_0$  if  $|T| > t^*$ , where  $t^*$  is chosen so that Pr(Reject  $H_0 | H_0$  is true) = Pr( $|T| > t^* | \mu = 0$ ) =  $\alpha$ . (generally  $\alpha = 5\%$ )

# **Example (continued)**

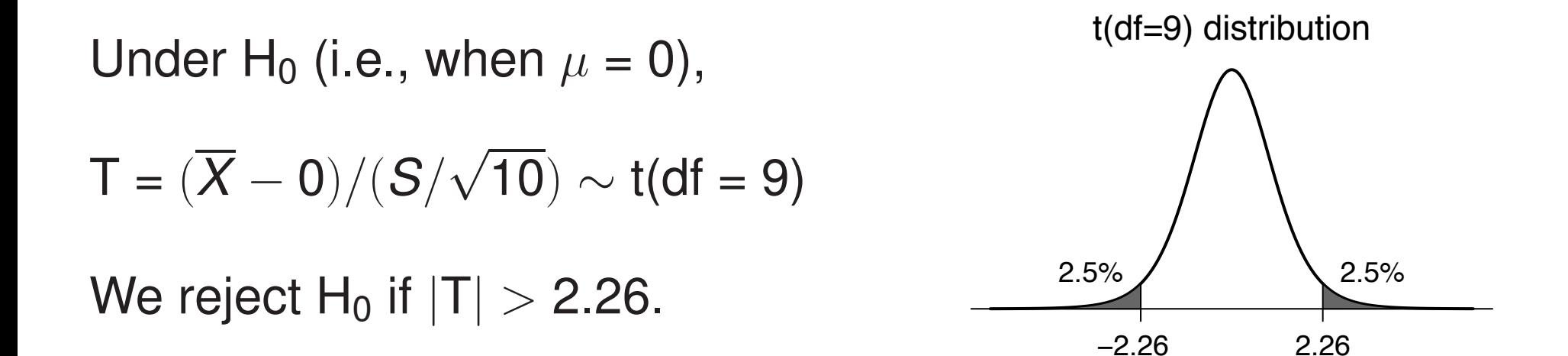

As a result, if  $H_0$  is true, there's a 5% chance that you'll reject it!

For the observed data:

 $\bar{x}$  = 1.93, s = 2.24, n = 10 T = (1.93 - 0) / (2.24/ $\sqrt{10}$ ) = 2.72

 $\rightarrow$  Thus we reject H $_{0}.$ 

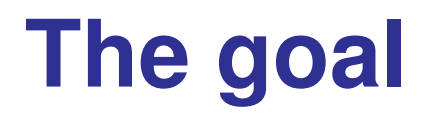

- $\longrightarrow$  We seek to prove the alternative hypothesis.
- $\longrightarrow$  We are happy if we reject H<sub>0</sub>.
- $\longrightarrow$  In the case that we reject H<sub>0</sub>, we might say: *Either H0 is false, or a rare event occurred*.

### **Another example**

Question: is the concentration of substance X in the water supply above the safe level?

 $X_1, X_2, \ldots, X_4 \sim \text{iid Normal}(\mu, \sigma)$ .

 $\rightarrow$  We want to test H<sub>0</sub>:  $\mu \geq 6$  (unsafe) versus H<sub>a</sub>:  $\mu < 6$  (safe).

Test statistic: T = 
$$
\frac{\overline{X} - 6}{S/\sqrt{4}}
$$

If we wish to have the significance level  $\alpha = 5\%$ , the rejection region is  $T < t^* = -2.35$ .

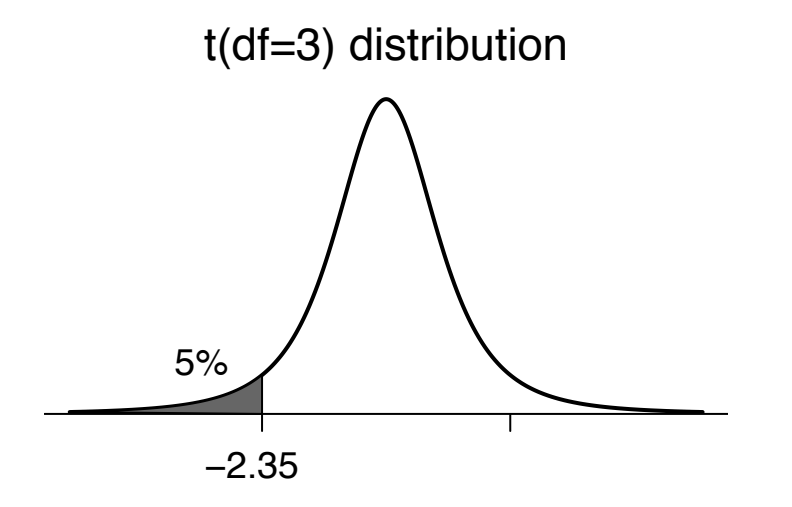

#### **One-tailed vs two-tailed tests**

If you are trying to prove that a treatment improves things, you want a one-tailed (or one-sided) test.

You'll reject  $H_0$  only if  $T < t^*$ .

If you are just looking for a difference, use a two-tailed (or two-sided) test.

You'll reject  $H_0$  if  $T < t^*$  or  $T > t^*$ .

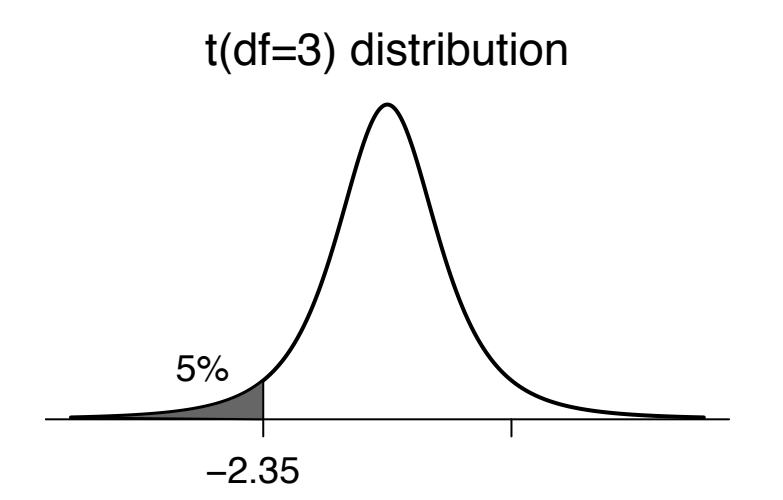

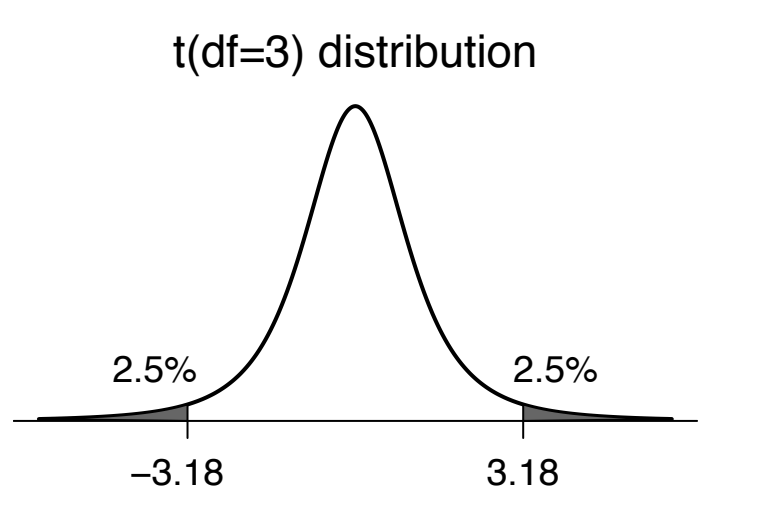

### **P-values**

P-value:  $\longrightarrow$  the smallest significance level  $(\alpha)$  for which you would fail to reject  $H_0$  with the observed data.

> $\longrightarrow$  the probability, if H<sub>0</sub> was true, of receiving data as extreme as what was observed.

$$
X_1, \ldots, X_{10} \sim \text{iid Normal}(\mu, \sigma),
$$
  $H_0: \mu = 0; H_a: \mu \neq 0.$ 

H<sub>0</sub>: 
$$
\mu = 0
$$
; H<sub>a</sub>:  $\mu \neq 0$ .

$$
\bar{x} = 1.93; s = 2.24
$$
\n
$$
T_{obs} = \frac{1.93 - 0}{2.24 / \sqrt{10}} = 2.72
$$
\n
$$
P-value = Pr(|T| > T_{obs}) = 2.4\%.
$$
\n
$$
2 * pt \ (-2.72, 9)
$$

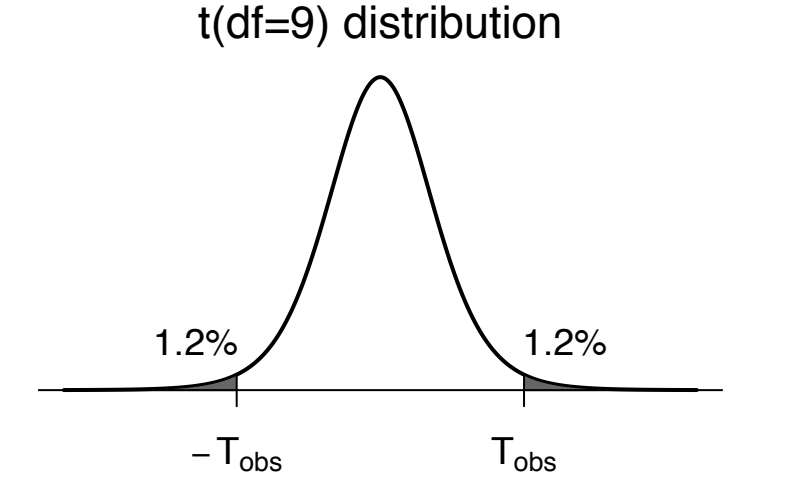

# **Another example**

$$
X_1, \ldots, X_4 \sim \text{Normal}(\mu, \sigma)
$$
  $H_0: \mu \geq 6; H_a: \mu < 6.$ 

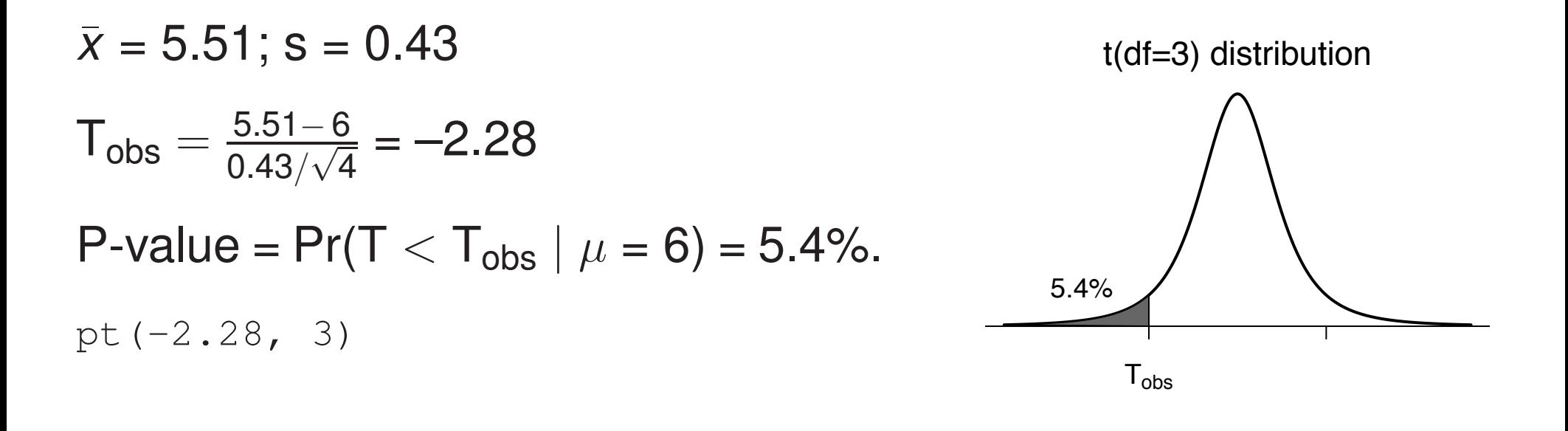

 $\longrightarrow$  The P-value quantifies how likely it is to get data as extreme as the data observed, assuming the null hypothesis was true.

Recall: We want to prove the alternative hypothesis (i.e., reject  $H_0$ , receive a small P-value)

# **Hypothesis tests and confidence intervals**

 $\longrightarrow$  The 95% confidence interval for  $\mu$  is the set of values,  $\mu_0$ , such that the null hypothesis H<sub>0</sub> :  $\mu = \mu_0$  would not be rejected by a two-sided test with  $\alpha = 5\%$ .

The 95% CI for  $\mu$  is the set of plausible values of  $\mu$ . If a value of  $\mu$ is plausible, then as a null hypothesis, it would not be rejected.

For example:

9.98 9.87 10.05 10.08 9.99 9.90 assumed to be iid Normal $(\mu, \sigma)$  $\bar{x}$  = 9.98; s = 0.082; n = 6; qt(0.975,5) = 2.57

The 95% CI for  $\mu$  is

 $9.98 \pm 2.57 \times 0.082$  /  $\sqrt{6}$  =  $9.98 \pm 0.086$  =  $(9.89, 10.06)$ 

#### **Power**

The power of a test =  $Pr(reject H_0 | H_0$  is false).

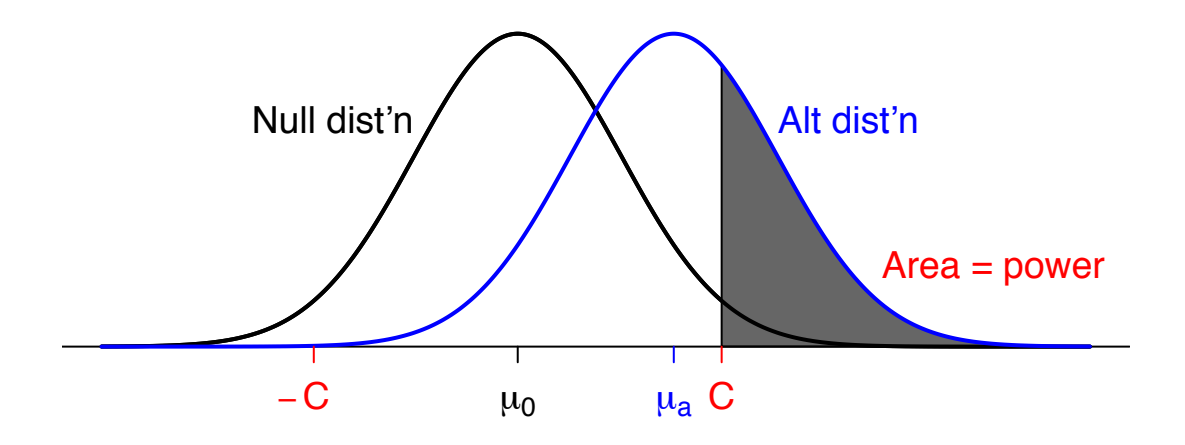

The power depends on: • The null hypothesis and test statistic

- The sample size
- The true value of  $\mu$
- The true value of  $\sigma$

# **Why "fail to reject"?**

If the data are insufficient to reject  $H_0$ , we say,

```
The data are insufficient to reject H0.
```
We shouldn't say, *We have proven H<sub>0</sub>.* 

- $\longrightarrow$  We may only have low power to detect anything but extreme differences.
- $\rightarrow$  We control the rate of type I errors ("false positives") at 5% (or whatever), but we may have little or no control over the rate of type II errors.

### **The effect of sample size**

Let  $X_1, \ldots, X_n$  be iid Normal $(\mu, \sigma)$ . We wish to test  $H_0$ :  $\mu = \mu_0$  vs  $H_a$ :  $\mu \neq \mu_0$ . Imagine  $\mu = \mu_a$ .

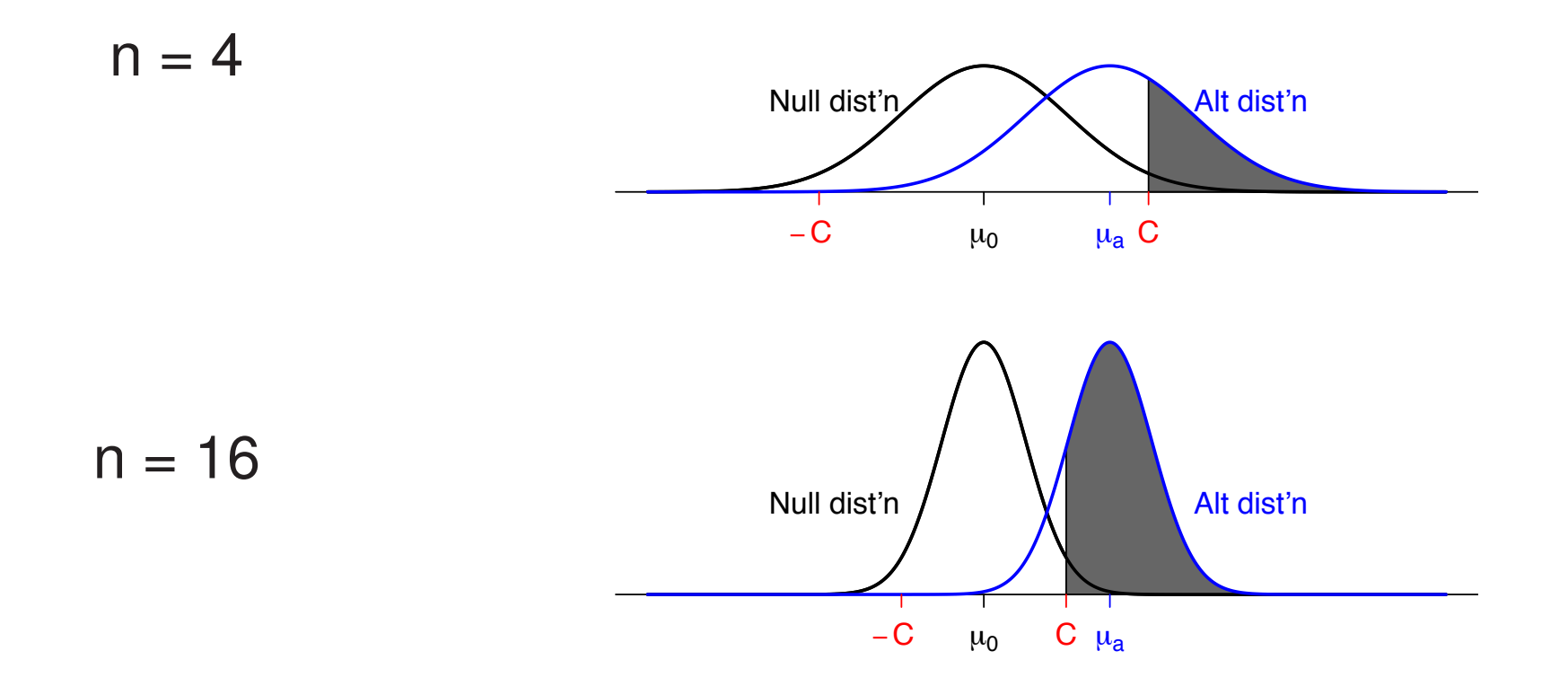